# STORE MANAGEMENT IN A COMPUTER ENVIROMENT. (A CASE STUDY OF NATIONAL YOUTH SERVICE CORPS, MINNA).

602

# BY SUNDAY UDOH PETER (PGD/MCS/98/99/797)

**DEPARTMENT OF MATHEMATICS/COMPUTER SCIENCE** 

FEDERAL UNIVERSITY OF TECHNOLOGY, MINNA.

#### STORE MANAGEMENT IN A COMPUTER ENVIROMENT. (A CASE STUDY OF NATIONAL YOUTH SERVICE CORPS, MINNA).

64

## BY

# SUNDAY UDOH PETER (PGD/MCS/98/99/797)

A PROJECT SUBMITTED TO THE DEPARTMENT OF MATHEMATICS/ COMPUTER SCIENCE, FEDERAL UNIVERSITY OF TECHNOLOGY, MINNA IN PARTIAL FULFILMENT OF THE REQUIREMENTS FOR THE AWARD OF A POSTGRADUATE DIPLOMA IN COMPUTER SCIENCE.

SEPTEMBER, 2001

#### CERTIFICATION

This project work has been read and certified by the undersigned as meeting the requirements of the Department of mathematics/computer science, Federal University of Technology, Minna.

PRINCE R. BADAMOSI PROJECT SUPERVISOR

DR S. A. REJU HEAD OF DEPARTMENT DATE

DATE

#### EXTERNAL EXAMINER

DATE

iii

# **DEDICATION**

This project work is dedicated to the memories of my dear Late parents:-

(1) Mr Udoh Onojaochi

's

5

And

, (2) Madam Awoinu U. Onojaochi

For whom restitude and defence of the poor and helpless was never culture and religion.

## ACKNOWLEDGEMENT

To God be the Glory. He alone made it possible. First is my project-Supervisor- Prince R. Badmus. He has been the strong foundation to everything. He, despite his academic schedule still found time to go through the piece, make corrections and offer useful approaches +towards a brilliant write-up. To whom, I am most grateful.

Besides, the head of department's efforts is highly commendable, likewise all the Lecturers in the various courses taught. You have all been very wonderful.

I wish to acknowledge the basic encouragement of my first daughter- Miss Awoinu A. Sunday and her junior Sister Eneudoh V. Sunday. They really gave me all the necessary encouragements required of a dad to pursue this program. I thank you all- my special Ones.

Also, I wish to acknowledge the singular efforts of my colleague in the office, in person of Mr Mark Nnamuchi for his wise counseling during the write-up of this project. He gave me all the necessary support to enable me successfully have a good project. His role during the course work is commendable.

To my darling wife- Mrs Josephine Udoh, a woman in a million. You took perfect control of the home while I was in school. You made my studies easy and enjoyable. May the Lord in high heavens continue to bless, guide, guard you for us all, Amen. My employer- the N.Y.S.C. Minna. I own you a lot of gratitude for making it possible for me to acquire more knowledge so as to make my duties easier and comfortable.

In all, I own you all everything I deserve in this program i.e, friends, mates, colleagues relations and best wishers.

#### ABSTRACT

The need for the organization to make effective use of store cannot be over emphasized. In most cases, Store Officers often face a lot of difficulties in managing stores due to some irregularities in keeping proper records, which are based of any successful management.

In order to alleviate these problems, there is the need for computerization of the store management.

A database management program is designed to achieve this important task.

# TABLE OF CONTENTS

| Title Page        | Ø, | i   |
|-------------------|----|-----|
| Certification     |    | ii  |
| Dedication        |    | iii |
| Acknowledgement   |    | iv  |
| Abstract          |    | v   |
| Table of contents |    | vi  |

# CHAPTER ONE

Stock Taking

2.3

| 1.0. | Stores in Perspective            | 1 |
|------|----------------------------------|---|
| 1.1. | Aims and Objectives of the Study | 3 |
| 1.2  | Justification of the Study       | 4 |
| 1.3  | Methodology                      | 4 |
| 1.4  | Why Computer?                    | 5 |
|      |                                  |   |
| CHA  | PTER TWO                         |   |
| 2.0  | Stores Management                | 7 |
| 2.1  | Functions of Stores              | 8 |
| 2.2  | Types of Stock                   | 9 |

2.4 Methods of Stock Taking 10

|   | 2.5        | Stores Classification              | 11 |
|---|------------|------------------------------------|----|
|   | 2.6        | Purchasing /Requisition Order      | 12 |
|   | 2.7        | Procedure on Receipt of Materials  | 13 |
|   | 2.8        | Storage Facilities                 | 14 |
|   | 2.9        | Function of Store Officers         | 15 |
|   | ` 2.10     | Relevance of computerization       | 16 |
|   | •          |                                    |    |
|   | • CHA      | APTER THREE                        |    |
|   | 3.0        | System Analysis And Design         | 17 |
|   | 3.1        | Introduction                       | 17 |
|   | 3.2        | Feasibility of Study               | 18 |
| • | 3.3        | Analysis                           | 19 |
|   | 3.4        | Elements of Design                 | 19 |
|   | 3.5        | Store Inventory Control System     | 20 |
|   | 3.6        | Cost and Benefits Analysis         | 21 |
|   | 3.7        | System Activities Requirements     | 22 |
|   |            |                                    |    |
|   | <u>CHA</u> | PTER FOUR                          |    |
|   | 4.0        | Program development/Implementation | 23 |
|   | 4.1        | Introduction                       | 23 |
|   | 4.2        | Choice of Programming Language     | 23 |

ix

| 4.3 | Advantages of database   | . 24 |
|-----|--------------------------|------|
| 4.4 | Workstation Requirements | 24   |
| 4.5 | Economic Order Quantity  |      |
| 4.6 | Order Point              | 26   |
| 4.7 | Systems Quality          | 27   |
| 4.8 | Changeover Procedures    | 28   |
| 4.9 | Getting Started          | 31   |

# CHAPTER FIVE

| 5.0 | Summary, Conclusion & Recommendations | 32 |
|-----|---------------------------------------|----|
| 5.1 | Summary and Conclusion                | 32 |
| 5.2 | Recommendations                       | 33 |
|     | References                            | 34 |
|     | Program Listings                      |    |
| ì   | Out Put Listings                      |    |

x

#### **CHAPTER ONE**

#### 1.0 STORES IN PERSPECTING:-

Stores by definition are buildings where finished and partially finished items are kept in transit to the ultimate consumer.

This involves a lot of things that include records on issues, receipts and balances on hand. It also involves records on stock on order or delivery.

The primary function of stores is to provide foe efficient storage and handling of goods to be redistributed to the ultimate consumer. Storage may involve completed product, a sub assembly for completion by another manufacturer, or row materials for transportation to other companies.

Stores management should take into consideration the purpose for which a store operation functions, that is, as holding area of materials until redistributed. It must assume that storage is both safe and adequate, provides for frequent turnover of stock, and maintains the coverst quality of stock necessary for maximum utilization.

AS with other areas of neglect in any organization, the stores section has been regarded as an unnecessary expulse and non-producing. In any organisation where stocks are held in a store, the problem has been under the care of supervisor or most senior staff in the organization often refereed to as

Store officer/keeper. This project focuses on how best computer can be used to tackle the vast problems encountered in the stores.

A computer is an electronic device which can receive data as input, process the data and emits results(output) very accurately, faster and much more reliable than human efforts.

The information which we need to pass to the computer has to be carefully sorted so that it is correct when it is ready to work on it. In others words, one could say that instead of storing the information on stock card or a ledger, the information is stored on magnetic tape or disk.

The essence of using a computer is the speed with which the data is accessed and processed. As a rule, the stores officer will be held responsible for adhering to the fixed time schedule necessary. Indeed, organizations should endeavour to produce their own standard application programmes for controlling stocks.

#### 1.1. AIMS AND OBJECTIVES OF THE STUDY

The aim of this project work is to identify, analyze and compare the application of the use of computers to sores management with the existing system and identify the problems associated with the system.

The objective of introducing computer includes:-

- 1. To determine its contribution to the effective and efficient management of resources in the organization
- 2. To evaluate the effectiveness of stores management system.
- To highlight problems encountered and offer useful suggestions on how to minimize the problems.
- 4. To see how computers will help in records, issues, receipts, and balances on hand.
- 5. To allow accurate assessment of minimum and maximum ordering levels.
- 6. To quickly determine items that have gone beyond the recorder level.
  - 7. To provide adequate, precise and timely information required by the management for decision-making.

#### 1.2. JUSTIFICATION OF STUDY

In any organization, stores are like live-wires to the success of the policies that set up the organization. Many a times, management policies cannot be implemented for not having the right information at the right time.

In many academic institutions, a lot of research works failed because of not getting the right materials on time. This is largely due to the improper management of stores which results in lost of information, squandering of the stores items, financial management etc.

The application of computers to stores management will in no small amount help to put an end to a lot is not all of the stated mentioned problems. Hence, this study can easily be justified.

#### 1.3. METHODOLOGY

There are several methods used for data collection. The following are some of the methods used:-

(a). <u>Interviewing:</u> This is probably the most widely used tool and the most productive. During interviews, facts about what is happening concerning a procedure came to light together with the opinion of the interviewee. It is very

important to gain confidence of the individuals concerned in order to get the relevant and required information.

- (b) <u>Questionnaires:-</u> These are particularly useful when a little information is required from a large number of people or when the information required is from different geographical locations.
- (c) <u>Observation:-</u> This was used in conjunction with other techniques and after having an understanding of the procedures involved.
- (d) <u>Record Inspection :-</u> This was used as a secondary data collection technique. This include the study of organization charts, manuals and statistics.

#### 1.4 WHY THE USE OF COMPUTER

Computers are increasingly becoming indispensable. Many tasks at home and in the office that were hitherto executed manually are being automated at a very fast peace.

The computer is no an important tool for efficiency, improvement and precision of Job. The essence of using a computer is the seed with which the data is accessed and processed. No policy could be adopted  $\frac{1}{my}$  any organization without its attendant benefits. The need therefore,

of the use of computers is not without some benefits. Such benefits include:\_

- (a). Record Issues, receipts and balances on hand at a very high speed.
- (b). Assess stock level of items
- (c) To record stock place on order
- (d). To show items ordered for but awaiting delivery.

#### **CHAPTER TWO**

#### 2.0 STORES MANAGEMENT

The term management can be said to be " The art of practice of management a business or money"

Stores management therefore, can be seen as a system which has inputs that include:- customers needs, information, technology, labour and management, fixed assets, and variable assists that are relevant to the transformation process. The transformation process incorporates planning, operating and controlling the system. The outputs of the system include:products and services and may even be information, such that may be provided by other organizations.

The operations of the systems are influenced by many external factors, such as safety regulations or fair labour practices.

The success of any function lies in the management policies that are established and the quality assigned to personnel. Stores management must recognize the full concept of its responsibilities and must select, train, and upgrade its personnel accordingly. Not only should the individual personnel

concerned be well train in handling stores, they should also be familiar with the total plant operation to help executive a better job in their own function.

Stores management is generally organized as a unit within the purchasing department. This strengthens co-ordinations between the two interrelated materials function of buying and storing, whether a total materials, management concept has been adopted or not.

#### 2.1 FUNCTIONS OF STORES

The primary function of store is to provide for storage and handling of goods to be redistributed to the ultimate consumer.

It is particularly important that in any organization, the stores division work closely together with other sections of the organization. The stores often have to furnish required information regarding inventory on stock, the rate of use, maximum and minimum stocking quantities and estimated future requirements.

A continuing concerted effort is necessary to maintain the most economical system for purchasing, releasing, receiving distributing and paying for stores materials.

#### 2.2 TYPES OF STOCK

Stocks can be classified into several forms depending upon the organization activities. Such types of stock include thus:-

(a). Raw materials and purchased parts stock:- This is recognized generally as the stock of raw materials and purchased parts and components awaiting processing or assembly.

(b). Work in Process:- This includes parts in progressive stages of completion, such as raw materials just issued from stores, materials in various stages of processing, and parts or assemblies awaiting final acceptance as finished stock.

(c). Finished stock:- This comprises of units of the manufactured product awaiting sales.

(d). **Supplies:-** Supplies are the expendable items which are required to manufacture the product, but do not become a part of that product.

## 2.3 STOCK TAKING

Stock taking is one of the chores of warehouse or stores work. In almost every organization where stores exist, digest rules exist and the quality of the

effort at stock taking time varies also. But certain facts about stock- taking are universal. Such include:-

(a). Stock taking is more than just the verification of the stocks with the paper records.

(b). Stock should be test-checked by the stores officer especially the valuable or attractive stores.

(c). Stocks should be examined to see if they are still useful for the purpose for which they were purchased.

#### 2.4. METHODS OF STOCK TAKING

There are two basic methods of stock taking used in the company.

- Fixed stock taking:- This is when the stock is counted and verified at fixed periods e.g annually or biannually.
- ii. Current stock taking:- This is a system whereby the stock is divided up say into six, which means that the stock can be counted and verified on two months basis, one-sixth at a time.

#### 2.5 STORES CLASSIFICATION

Stores can be classified into two types namely:-

- 1. Direct Materials
- 2. Indirect Materials
- 1. DIRECT MATERIALS STORES:- This include:-

A. Raw Materials store:- These are specially designed to suit the individual industry such as silos for grains, oil storage, gasometers.

- B. Component stores:- These types of stores carry the piece parts which are manufactured in the factory or purchased from outside sources, which may include special costings, switches and plugs.
- C. Finished Part Store:- Where the concern is not using automation or using transfer machines, finished parts need to be stored in readiness for the assembly stages.
- **D.** Ware House:- The finished goods are kept prior to dispatch to customers and end-users.
- 2. INDIRECT STORES:- This include
- 1. Tool Store:- Items Issued by the tool store may be classified into two categories namely:-

- a. **Returnable Tools:-** These tools are issued in exchange for a metal plastic tool checked bearing the operator's name or identification number. The check is held against the return of the tool.
- b. **Consumable Tools:-** These are tools which are consumed by the organization such tools include files, glass-paper and other items. They are obtained on requisition as they are non-returnable.
- iii. Indirect Materials Store:- This includes cleaning materials, rags,
   lubricating oil, paint and grease. They are kept away from other goods.
- iv. Maintenance Store:- All materials and parts required for routine and preventive maintenance are kept in this store.

#### 2.6 **PURCHASEING/REQUISITION ORDER**

In THE NATIONAL YOUTH SERVICE CORPS before goods or materials are purchased, a standard requisition is prepared in duplicate copies by the department or unit needing the required item.

The original copy is sent to the store keeper for his record and the duplicate copy is left in the requisition book as a back-up.

The Information on the form includes:-

i. An accurate description of the required goods or materials.

- ii. Quantity required
- iii. Data on which the goods are required
- iv. Department or Job which they are to be charged.
- v. Data, Signature of requisitioner and Authorization.

The purchaser requisition order may emanate from any of the departments or officers.

#### 2.7. PROCEDURE ON RECEIT OF MATERIALS/GOODS

Items supplied to the company are immediately taken to the main store for inspection. The inspection is being done by the store manager and another senior member of the account section. The inspection is very thorough and intensive. In a situation where items supplied are not the right type in quantity and quality, they are instantly rejected. If the items are satisfactory, they are accepted, signed for and sent to the store keeper for other necessary documentation.

The items supplied to the stores are received at the receiving base and using the local purchase order (LPO)which gives full description of the items supplied . On receiving the goods, the store keeper will raise stores receiving voucher (SRV) which gives among other things the authenticity of the receipt of the said items/goods and approval for payment. The SRV is then taken or sent to the accountant for verification for payment in which cheque for the amount is then raised.

#### 2.8 STORAGE FACILITIES

In all stores where goods are kept, there must be facilities which will ensure the safe keeping of the items. Presently, the following items are available in the Company:-

(a) Fire Extinguisher

(b) Lift Crane

(c) Store Ledger

(d) Bin Cards

(e) Cool Room

(f) Incubator

The fire extinguisher was provided for incase of any fire outbreak in the store. While the list crane is used in the store to lift heavy equipment's during up-loading or un-loading the equipment's or changing their positions. Cool room is very necessary since the company major investment includes eggs and prepared chickens for people consumption and supplies. The store ledger is used to keep the proper account of all the items in the store, this includes those issued and those present while Bin card gives all the necessary information about a particular item in the stores.

#### 2.9 FUNCTION OF STORE OFFICERS

#### (1) STORE KEEPER;-

He should ensure proper checking and control over the affairs of the store in general. He has to make decision and puts in systems which will makes his unit efficient. He must be constantly searching for better ways of doing things and never get satisfied that the way things are done today will be good enough for demands of tomorrow.

#### 2. STORE MANAGERS

He must be constantly appraising himself and his subordinates. He must check invoices which are directly linked with goods inwards as-well-as all expense invoices.

The store manager should make it part of his duty to see that items are placed where they should be on a routine check. He should check the inventory constantly with the stock-keeper

#### (3) LEDGER CLERK

• He keeps an up to date of inventory of items sent out and sent in. He issues out items and balances the available stock for review anytime.

He keeps adequate record of all available items in the warehouse.

# 2.10 RELEVANCE OF COMPUTERISATION

The relevance of computerization cannot be over-emphasized in an organization like the one under study. The major relevance include;-

(a) Computerization of some of the organization's operations has reduced human involvement in report generation which is now faster and easier.

(b) Maintenance of up-to-date information.

(c) Easy access to vital corporate data for management decisions.

(d) Better accuracy in transaction, especially those that are financial in nature.

(e) Higher volume of information is processed at a cheaper rate.

(f) Elimination of tedious and routine calculations.

(g) Faster job turn-around.

(h) New challenges due to new information technology.

#### **CHAPTER THREE**

# 1.0 SYSTEM ANALYSIS AND DESIGN3.1 INTRODUCTION

It is the formal process by which organizations build computer Based information systems.

The system development cycle is used as a guideline in directing and administering the activities involved in establishing business systems requirements, developing the systems, acquiring hardware and software and controlling development costs.

Systems analysis main stages include problem definition whose purpose is to establish whether there is a need for new system and it objectives. While feasibility study- investigate the problems and look at all the alternatives solutions, while analysis- gives the full description of the existing system and the objectives of the proposed system resulting in a full specification of the users requirements, at this stage it will be obvious if proceeding with computerization will be feasible.

#### 3.2 FEASIBILITY STUDY

The feasibility study aims to determine whether or not the proposed project is desirable or not. In achieving this, the project is tested and validated using three important criteria- Operational , technical and financial/Economical.

- FINANCIAL/ECONOMICAL- A combination of "payback" period that determine how long it will take a new computer project to payback its development costs in terms of profit and or benefit; net present value and internal rates of return approaches that use interest rate calculations are employed.
- 2. <u>TECHNICAL-</u> Reveals that the proposed project i.e of computerization of stores cannot be accomplished or realized with the current equipment (facilities) and software. In fact none exists currently but the personnel are trainable and can be up graded to the required status through training.
  - 3. <u>OPERATIONAL</u> shows that the proposed project is workable when developed and installed. It will eliminate most of the problems inherent in the existing systems and gives a smoother operation

#### 3.3. ANALYSIS

Analysis involves gaining a clear understanding of the current system and it short comings, and to determine where improvement can be made. Aspects of the current system studied are inputs, output, files, method and procedures, data storage, controls and existing hard ware and soft ware.

# 3.4. ELEMENT OF DESIGN

- (1) INPUTS- The main input into the current system are the bin card, store requisition form and store issue voucher, ledger sheets. The purpose, economy, exception principles, reliability and timely production of information in terms of input procedures are lacking and bad. Mistakes/errors are often committed in putting data into the current system.
- (2) OUTPUTS- The main output of the current system are the stock balances available weekly, daily issuance, monthly balance, and discrepancies report, daily balance. In terms of elements of principles of procedures such as the purpose, cost work flow, flexibility, exception principles, reliability, form, existing systems

timely output are lacking. In the current system, however, retrieval of information/processing of data are not easily accomplished.

(3) FILES AND DATA STORAGE:- The filling system and data storage as criticized against the principles of procedures are particularly lacking and not satisfactory within the content of the current system: Updating files are particularly difficult to accomplish due to the large volume of transactions and the number of files to be updated.

#### **3.5 STORE INVESTORY CONTROL SYSTEM**

**General Requirements** 

The following constitute the general requirements of the new management information system in the store Inventory Control.

- to significantly reduce time required for Searching and vetrieving information form database.
- to automatically update the inventory control file balances information from the operator report in producing proper stock balances.

- To automatically calculate, serial/Nos of item receipt identification of items, store issue Voucher No; the store receipts Voucher.
- To automatically generate daily, month to and year to date figures during processing.

# 3.6 COST AND BENEFITS ANALYSIS

#### (1) Development Cost

3 Personal Computers

|                                       | N723, 000.00 |
|---------------------------------------|--------------|
| Training of Staff                     | 50,000.00    |
| Software Development                  | 20,000.00    |
| Systems analysis & Design for 4 weeks | 28,000.00    |
| Stabilizer/UPS(1.25KVA)               | 50,000.00    |
| 4. LaserJet Printers (6L)             | 95,000.00    |
| (486 Dx2/66/MHZ Processor)            | 480,000.00   |
| e a choma compatero                   |              |

# (2) OPERATING COST

| Supplies (Stationery/Diskettes for 1 Year).      | 100,000.00 |  |
|--------------------------------------------------|------------|--|
| Equipment Maintenance (1Year)                    | 60,000.00  |  |
| Programme Maintenance                            | 50,000.00  |  |
| 3. Air Conditioners (2HP)                        | 100,000.00 |  |
| Utilities                                        | 30,000.00  |  |
| Labour Cost( 6 Operators at N3,000.00 per month) | 216,000.00 |  |

Miscellaneous Expenses

50,000.00 N606,000.00

#### GRAND TOTAL=N1, 329,000.00

#### Benefits

- 1. Reduction in Printing of Bin Cards, Ledger and Kalamazo Binder.
- 2. Reduction in terms of Payment for Excess work load (i.e Overtime)
- 3. Minimal Error rate in output
- 4. Better management Information
- Improvement Efficiency Resulting from elimination of duplication and time wasting

6. Data Security.

#### 3.7 SYSTEM ACTIVITIES REQUIPMENT

Basically there are two levels-User transaction requirements (UTR) and User Decision Requirement (UDR), the former typically captures, processes and store data while the latter, utilizes /Process UTR to provide new Information for decision making timing, frequency, specified information needed to move decision, its source, method of processing and how information ought to be presented are basic to the user decision requirement.

#### **CHAPTER FOUR**

# 4.0 PROGRAM DEVELOPMENT/IMPLEMENTATION 4.1 INTRODUCTION

Programming is the preparation of a detailed sequence of operating instruction for particular problem to be run on a computer. It involves identification of the problem into a programs flow chart, testing and running the program. In processing data, programs and data must be available, because in the course of running the program, data must be available in order to generate the desired output.

In programming, input and output must be specified because the output can always be determined by the output.

#### 4.2 CHOICE OF PROGRAMMING LANGUAGE

The programming language chosen is the Data base management system Database Management system (DBMS) is a software that construct, expands and maintain the data contained in database. It also provides the interface between the user and the data in such a way that it enables the user to record, organize, select, summanze, extract, report on and other wise manage data contained in a database.

#### 4.3 ADVANTAGES OF DATABASE

The following are the benefits that accrue from having a centralized controlled data:-

(1) The amount of redundancy in the stored data can be reduced.

(2) Problem of inconsistency in the stored data can be avoided.

(3) The stored data can be shared.

(4) Security restriction can be applied.

(5) Data integrity can be maintained.

#### 4.4 WORKSTATION REQUIREMENTS

#### (1) HARDWARE REQUIREMENTS

The proposed system requires the following:-

(i) Personnel computer PC/XT with the following configuration 80286,80386,80486 or Pentiums main processor.

(ii) At least 1024kof RAM

(iii) Floppy Disk Drive - 3.5/5.25

(iv) Colour Monitor

(V) LaserJet Printer (5Lmodel)

(vi) Epson (24p.m) Matrix dot printer

N is the most economical number of orders A= annual requirement (in Naira) C= carrying cost variable (%per year) K= ordering cost variable (per order) N= Number of orders

#### 4.6 ORDER POINT

The order point is a predetermined signal which will indicate to the store manager that he should consider the possibility of re-ordering the goods in question. It is expressed in terms of material as it is stocked and ordered.

The order point must be selected as a figure high enough so that the stock will be sufficient to satisfy the maximum number of expected demands upon the stock during the period when the replacement stock is on order.

Therefore order point = maximum expected usage during lead time. Two problems are inherent during selection of order point:

- (i) no accurately determined lead time
- (ii) no accurate forecast of usage during lead time.

In the above exceptional cases where both the lead time and usage can be absolutely predicted. **ORDER POINT** = Known requirement during lead time .

When material usage rates and /or lead time are based on estimates rather than firm figures, it is expedient to make an upward adjustment of the order point by the introduction of safety stock. In this case the order point becomes order point = expected lead time + safety stock.

#### 4.7 SYSTEMS QUALITY

The system must be tested to check that the system is of good quality. Before implementation the following tests must be carried out;-

- Code testing This is a test designed to examine the logic of the program.
- (2) Specification test This is a test designed to examine whether the program will do what it is expected to do, how it will do it and the result obtained.
- (3) Alpha test This is a test involving the use of assumptions in executing the system in a simulated environment.
- (4) Validation or Bata test This is a test involving the use of the system in a life environment to spot errors.

(5) Certification test – This is a test carried out on the system to endorse it for correctness.

# 4.8 CHANGEOVER PROCEDURES

A Changeover or conversion from the old system (existing system) to the new system (proposed system ) is needed that is once the new system is working efficiently as expected and conclusive verification of the operational efficiency of the new system, to help achieve the aim of transforming the existing system into the newly developed one. Also, there is need to set up new files and convert old files before the changeover is finally carried out.

Changeover marks the end of system conversion, and it can simply be described as the methods of moving from the old to the newly developed one. There are basically four methods of changing over to new system namely:-

- (i) Parallel changeover
- (ii) Pilot changeover
- (iii) Direct changeover
- (iv) Staged changeover

## (1) PARALLEL CHANGEOVER

Here, the old and new systems are tested at the same time using the same input data. The outputs are compared and reasons for differences resolved.

Outputs from the old system continued to be distributed until the system has proved satisfactory. At this point, the old system is discontinued and the new one takes its place

## (ii) **DIRECT CHANGEOVER**

In this case, the old system is discontinued altogether and the new system becomes operational immediately. It is good for small and simple project. The cost is low but the method involves higher risk.

# (iii) STAGED CHANGEOVER

This is used when a large system that is newly built is to be installed. The system is sectioned into stages which are implemented one after the other.

From the above methods discussed, the recommended method of changeover is the parallel method. This method allows for processing by the old and new system concurrently until the new system is confirmed to be capable of accommodating the users need effectively, efficiently and accurately for at least one system cycle using real live data in the operational environment.

## 4.9 GETTING STARTED

To run the program designed, there are some basic steps that need to be followed:-

- (1) A Dbase iv + software
- (2) Get into the Dbase environment, while in Assist mode press the Eso key this will take you to Dot command.
- (3) At the Dot command type Do MENU and press Enter key. A full screen will be shown depicting the main Menu from where the user could select a job of his choice.

The main menu consists of the followings:-

Code 1 STOCK MANAGEMENT

Code 2 STOCK ENQUIRY

Code 3 CODE MANAGEMENT

Code 4 REPORTS PRODUCTION

Code 5 SYSTEMS EXIT.

This also have a submenu which comprises

CODE 1. STOCK RECEIPT CODE 2. STOCK ISSUED CODE 3. MANAGEMENT CODE 4. REPORTS PRODUCTION CODE 5. SYSTEM EXIT. Any code picked will perform the required function (s).

### CHAPTER FIVE

# 5.0 <u>SUMMARY CONCLUSION & RECOMMENDATIONS</u> 5.1 <u>SUMMARY & CONCLUSION</u>

The growing need put to put computers in all aspects of life cannot be over-emphasized. The introduction of computer will in no small way help in achieving an effective and efficient stores management system.

A planned stores management is therefore essential for efficient operation of an organization

Materials handling is such an exercise that if not adequately handled will result in the recurrence of cost which would though appear minimal now but very expensive later.

Indeed, computer approach to store management system should serve as a general guide for a profit and non-profit organisation. Each organisation concerned, school tailor its own system to suit its own peculiar needs.

In view of what is currently available in ABU-TURAB Investments, it is apparent that the whole system as it is operated here needs a relative improvement for effective and efficient operation which appears better if totally computerised.

# 5.2 RECOMMENDATION

System are bound to face changed as technology, economy and society change, therefore, the new system should be modified from time to time to meet the challenges of the organization.

- Also staff should be trained in a way that they can be moved around within the organization if the need arise *S*
- Back up copies of data and information to be kept properly
- The program should be kept Virus free
- Adequate security should to be provided
- Staff support services to be provided

# REFERENCES

| (1) | Ayo, C.K. (1994)    | Computer Literacy (Operations and Appreciation)<br>Alanukitan Commercial Press, Egbe, Kogi State.           |
|-----|---------------------|----------------------------------------------------------------------------------------------------|
| (2) | Badmus, R. (1997)   | Course Material on Introduction to Computer.<br>Federal University of Technology, Minna.<br>(Unpublished.)  |
| (3) | Badmus, R. (1997)   | Course Material on System Analysis & Design.<br>Federal University of Technology, Minna.<br>(Unpublished).  |
| (4) | David, F. (1976)    | Principles and Practice of Purchasing. MCGRAW<br>Hill Book Company, New York                                |
| (5) | Donald, W.D. (1977) | Purchasing and Materials Management. MC<br>Grew Hill International, New York                                |
| (6) | Gray, G. (1990)     | Information Systems (Theory and Practice) John Wiley & Son, New York.                                       |
| (7) | Raheem, K. (1997)   | Course Materials on Database Management System<br>Federal University of Technology, Minna.<br>(Unpublished) |

### SMANAGE.PRG

0

DO WHILE .T. CLEAR @ 1,12 TO 23,67 DOUBLE @ 2,22 SAY "COMPUTERISED STORE MANAGEMENT SYSTEM" @ 3,22 TO .3,57 DOUBLE @ 5,29 SAY "STOCK MANAGEMENT MENU" @ 6,29 TO 6,49 DOUBLE @ 8,20 SAY "CODE" @ 8,42 SAY "TASK CODE" @ 9,20 TO 9,23 DOUBLE @ 9,42 TO 9,50 DOUBLE @ 10,21 SAY "1" @ 10,40 SAY "STOCK RECEIPT" @ 12,21 SAY "2" @ 12,40 SAY "STOCK ISSUED" @ 14,21 SAY "3" @ 14,40 SAY "STOCK TRANSFER" @ 16,21 SAY "4" · @ 16,40 SAY "STOCK RETURNS" @ 18,21 SAY "5" @ 18,40 SAY "EXIT TO MAIN MENU" @ 20,13 TO 20,66 DOUBLE @ 22,33 SAY "PICK A CODE:" DO WHILE .T. CH = SPACE(1)@ 22,46 GET CH PICT '!' READ IF CH='1' .OR. CH='2' .OR. CH='3' .OR. CH='4' .OR. CH='5' EXIT ENDIF ENDDO DO CASE CASE CH = '1'DO SM1 CASE CH='2' DO SM2 CASE CH='3' DO SM3 CASE CH='4' DO SM4 OTHERWISE EXIT ENDCASE ENDDO CLEAR RETURN SM1.PRG

clea use receipt

```
copy stru to temp
do whil .t.
  @ 1,0 to 24,79 doub
  @ 1,28 say ' STORES RECEIPT VOUCHER "
  @ 0,27 to 2,52 doub
  mtsales=0
  stor spac(5) to minvoice, mlpo
  mdsupply=ctod(' / / ')
  mnsupply=spac(30)
  morddept=spac(15)
  @ 3,2 say 'INVOICE NO (Enter "999999" to Exit): ' get minvoice
pict '@!'
  read
  if minvoice='99999'
    exit
  endi
  @ 3,13 clea to 3,50
  @ 3,12 say ':' get minvoice
  clea gets
 @ 3,25 say 'LPO/JOB ORDER NO:' get mlpo pict '@!'
 @ 3,54 say 'DATE OF SUPPLY:' get mdsupply
                                                   .
 @ 5,2 say 'ORDER DEPARTMENT:' get morddept pict '@!'
 @ 7,2 say 'NAME OF SUPPLIER:' get mnsupply pict '@!'
 read
 @ 5,40 say 'TOTAL RECEIPT VALUE: #'
 @ 5,62 get mtsales pict '9,999,999,999.99'
 clea gets
 @ 8,1 to 8,78 doub
 @ 9,2 say 'S/NO'
 @ 9,9 say 'STOCK CODE'
 @ 9,27 say 'STOCK DESCRIPTION'
@ 9,58 say 'QUANTITY'
 @ 9,70 say 'RATE(#)'
 @ 9,7 to 21,7
 @ 9,20 to 21,20
 @ 9,56 to 21,56
 @ 9,67 to 21,67
 @ 10,1 to 10,6
 @ 10,8 to 10,19
 @ 10,21 to 10,55
 @ 10,57 to 10,66
 @ 10,68 to 10,78
 @, 22,1 to 22,78
 @ 24,0 to 24,79
 stor 0 to sno, mtsales.
 r=11
 do whil .t.
   sno=sno+1
   stor 0 to mgreceive, mrate
   @ r,2 say sno pict '99'
   do whil .t.
     mstcode=spac(8)
     @ r,10 get mstcode pict 'AAA/99999'
     read
```

```
use code
 *
      go top
      loca for mstcode=stcode
      if .not. found()
        @ 23,23 say 'INVALID STOCK CODE - PRESS ANY KEY'
        set cons off .
        wait
        set cons on
        @ 23,23 say spac(34)
        loop
      endi
      exit
    endd
    mstdescr=stdescr
    @ r,22 get mstdescr
    clea gets
    @ r,59 get mqreceive pict '999999'
    @ r,69 get mrate pict '99,999.99'
    read
    mvalue=mgreceive*mrate
    mtsales=mtsales+mvalue
    @ 5,62 get mtsales pict '9,999,999,999.99'
    clea gets
    use temp
  · appe blan
    repl dsupply with mdsupply, stcode with mstcode, lpo with
mlpo
    repl greceive with mgreceive, rate with mrate, value with
mvalue
    repl invoice with minvoice, stdescr with mstdescr
   repl nsupply with mnsupply, orddept with morddept
    @ 23,26 say 'TO ENTER MORE ITEM (Y/N):'
    do whil .t.
      resp=' '
      @'23,52 get resp pict '!'
      read
      if resp $ 'YN'
        exit
      endi
    endd
    @ 23,26 clea to 23,53
    if resp='N'
      exit
   endi
   r=r+2
    if r>21
     @ 11,1 clea to 21,6
      @ 11,8 clea to 21,19
      @ 11,21 clea to 21,55
      @ 11,57 clea to 21,66
      @ 11,68 clea to 21,78
      r=11
    endi
 endd
```

· · · · · · · ·

```
if resp='N'
    @ 23,28 say 'TO UPDATE FILE (Y/N):'
    do whil .t.
  resp=' '
      @ 23,50 get resp pict '!'
      read
      if resp $ 'YN'
        exit .
      endi
    endd
  endi
  if resp='Y'
    use receipt
    appe from temp
    use
   , sele a
      use temp
    sele b
      use code
    sele a
    do whil .not. eof()
      mstcode=stcode
      mqty1=qreceive
      sele b
      go top
      loca for mstcode=stcode
      mqty2=balance
      mqty=mqty2+mqty1
      repl balance with mqty
      sele a
    . skip
    endd
  endi
  clos all
  use temp
  zap
  clea
endd
clos all
eras temp.dbf
clea
retu
```

in.

1

### SM2.PRG

3

13

13

clea use issue copy stru to temp do whil .t. @ 1,0 to 24,79 doub @ 1,29 say ' STORES ISSUE VOUCHER ' @ 0,28 to 2,51 doub . mtsales=0

```
mreq=spac(5)
  stor spac(15) to mudept, musec
  mdissue=ctod(' / / . ')
  @ 3,2 say 'REQUISITION FORM NO (Enter "99999" to Exit):' get
mreq pict '@!'
 read
  if mreg='99999'
   exit
  endi
  @ 3,22 clea to 3,55
  @ 3,21 say ':' get mreq
  clea gets
  @ 3,54 say 'DATE OF ISSUE:' get mdissue
  @ 5,2 say 'DEPARTMENT:' get mudept pict '@!'
  @ 5,54 say 'SECTION:' get musec pict '@!'
 read
 @ 6,1 to 6,78 doub
 @ 7,2 say 'S/NO'
 @ 7,9 say 'STOCK CODE'
 @ 7,27 say 'STOCK DESCRIPTION'
 @ 7,58 say 'QUANTITY'.
 @ 7,70 say 'RATE(#)'
 @ 7,7 to 21,7
 @ 7,20 to 21,20
 @ 7,56 to 21,56
 @ 7,67 to 21,67
 @ 8,1 to 8,6
 @ 8,8 to 8,19
 @ 8,21 to 8,55
 @ 8,57 to 8,66
 @.8,68 to 8,78
 @ 22,1 to 22,78
* @ 24,0 to'24,79
 stor 0 to sno
 r=9
 do whil .t.
   sno=sno+1
   stor 0 to mgreceive, mrate
   @ r,2 say sno pict '99'
   do whil .t.
     mstcode=spac(8)
     @ r,10 get mstcode pict 'AAA/9999'
     read
     use code
     go top
     loca for mstcode=stcode
     if .not. found()
       @ 23,23 say 'INVALID STOCK CODE - PRESS ANY KEY'
       set cons off
       wait
       set cons on
       @ 23,23 say spac(34)
       loop
     endi
```

. . . . . . . ..

3

```
exit
      endd
      mstdescr=stdescr
      mnprice=nprice
      mgissue=0
      @ r,22 get mstdescr
      @ r,69 get mnprice pict '99,999.99'
      clea gets
      @ r,59 get mqissue pict '9999999'
      read
      mvalue=mgissue*mnprice
  *
      mtsales=mtsales+mvalue
  *
      @ 5,62 get mtsales pict '9,999,999,999.99'
      clea gets
      use temp
      appe blan
      repl dissue with mdissue, stcode with mstcode, req with mreq
      repl gissue with mgissue, rate with mnprice, value with
  mvalue
      repl udept with mudept, stdescr with mstdescr, usec with
 musec
      @ 23,26 say 'TO ENTER MORE ITEM (Y/N):'
      do whil .t.
        resp=' '
        @ 23,52 get resp pict '!'
        read
        if resp $ 'YN'
          exit
        endi
      endd
      @ 23,26 clea to 23,53
      if resp='N'
        exit
      endi
      r=r+2
     `if r>21
13
        @ 9,1 clea to 21,6
        @ 9,8 clea to 21,19
        @ 9,21 clea to 21,55
        @ 9,57 clea to 21,66
        @ 9,68 clea to 21,78
        r=9
      endi
    endd
    if resp='N'
      @ 23,28 say 'TO UPDATE FILE (Y/N):'
      do whil .t.
  resp=' '
        @ 23,50 get resp pict '!'
        read
        if resp $ 'YN'
          exit
        endi
      endd
```

. ... . ... ...

```
endi
  if resp='Y'
    use issue
    appe from temp
    use
    sele a
      use temp
    sele b
     use code
    sele a
    do whil .not. eof().
      mstcode=stcode
      mqty1=qissue
      sele b
      go top
      loca for mstcode=stcode
      mgty2=balance
      mqty=mqty2+mqty1
      repl balance with mgty
      sele a
      skip
    endd
  endi
  clos all
  use temp
  zap
  clea
endd
clos all
eras temp.dbf
clea
retu
SM3.PRG.
clea
use transfer
copy stru to temp
do whil .t.
  @ 1,0 to 24,79 doub
  @ 1,27 say ' STORES TRANSFER VOUCHER '
  @ 0,26 to 2,52 doub
  mtsales=0
  mtv=spac(5)
  mptrans=spac(25)
  mdtrans=ctod(' / / '')
  @ 3,2 say 'TRANSFER VOUCHER NO (Enter "99999" to Exit):' get
mtv pict '@!'
  read
  if mtv='999999'
    exit
 endi
 @ 3,22 clea to 3,55.
```

```
@ 3,21 say ':' get mtv
  clea gets
  @ 3,51 say 'DATE OF TRANSFER:' get mdtrans
  @ 5,2 say 'PLACE OF TRANSFER:' get mptrans pict '@!'
  read
 @,6,1 to 6,78 doub
@ 7,2 say 'S/NO'
  @ 7,9 say 'STOCK CODE'
 @ 7,27 say 'STOCK DESCRIPTION'
@ 7,58 say 'QUANTITY'
@ 7,70 say 'RATE(#)'
  @:7,7 to 21,7
 @ 7,20 to 21,20
 @ 7,56 to 21,56
 @ 7,67 to 21,67
 @ 8,1 to 8,6
 @ 8,8 to 8,19 .
 @ 8,21 to 8,55
 @ 8,57 to 8,66
 @ 8,68 to 8,78
 @ 22,1 to 22,78
* @ 24,0 to 24,79
 stor 0 to sno
 r=9
 do whil .t.
    sno=sno+1
    stor 0 to mqtrans, mrate
    @ r,2 say sno pict '99'
    do whil .t.
      mstcode=spac(8)
     .@ r,10 get mstcode pict 'AAA/9999'
      read
      use code
      go top
      loca for mstcode=stcode
      if .not. found()
        @ 23,23 say 'INVALID STOCK CODE - PRESS ANY KEY'
        set cons off
        wait
        set cons on
        @ 23,23 say spac(34)
        loop
      endi
      exit
   endd
   mstdescr=stdescr
   mnprice=nprice
   @ r,22 get mstdescr
   @ r,69 get mnprice pict '99,999.99'
   clea gets
   @ r,59 get mqtrans pict '9999999'
   read
   mvalue=mgtrans*mnprice
   intsales=mtsales+mvalue
```

n

. \*

```
@ 5,62 get mtsales pict '9,999,999,999.99'
*
    clea gets
    use temp
    appe blan
    repl dtrans with mdtrans, stcode with mstcode, tv with mtv
    repl gtrans with mgtrans, rate with mnprice, value with
mvalue
    repl ptrans with mptrans, stdescr with mstdescr.
    @ 23,26 say 'TO ENTER MORE ITEM (Y/N):'
    do whil .t.
  resp=' '
      @ 23,52 get resp pict '!'
      read
      if resp $ 'YN'
        exi'.
      endi
    endd
    @ 23,26 clea to 23,5
    if resp='N'
      exit
    endi
    r=r+2
    if r>21
      @ 9,1 clea to 21,
      @ 9,8 clea to 21,
      @ 9,21 cloa to 21 5
      @ 9,57 Ciu to 2
                         .6
      @ 9,68 clea to :
                         18
      r=9
    endi
  endd
  if resp='N'
    @ 23,28 say 'TO UPDAT
                           FILE /N):'
    do whil .t.
resp=' '
      @ 23,50 get resp pict !'
      read
      if resp $ 'YN'
        exit
      endi
    endd .
  endi
  if resp='Y'
    use transfer
    appe from temp
    use
    sele a
     use temp
    sele b
     use code
    sele a
                   eof()
    do whi
                   le
      mstc
      mgtyl=gtrans
```

......

```
sele b
        go top
        loca for mstcode=stcode
        mqty2=balance
        mqty=mqty2+mqty1 .
        repl balance with mgty
        sele a
        skip
     endd
   endi
   clos all
   use temp
   zap
   clea
 endd
 clos all
 eras temp.dbf
· clea
 retu
 SM4.PRG
 clea
 use returns
 copy stru to temp
 do whil .t.
   @ 1,0 'to 24,79 doub
   @ 1,28 say ' STORES RETURNS VOUCHER '
   @ 0,27 to 2,52 doub
   mtsales=0
   stor spac(5) to mrv, minvoice
   mnsupply=spac(30)
   mdreturn=ctod(' / / ')
   @ 3,2 say 'RETURNS VOUCHER NO (Enter "99999" to Exit): ' get'
 mrv pict '@!'
   read
   if mrv='99999'
     exit
   endi
   @ 3,21 clea to 3,55 .
   @ 3,20 say ':' get mrv
   clea gets
   @ 3,32 say 'INVOICE NO:'
   do whil .t.
     @ 3,44 get minvoice
     read
     use receipt
     loca for minvoice=invoice
     if .not. found()
       @ 23,20 say 'UNRECOGNISED INVOICE NO - PRESS ANY KEY'
       set cons off
       wait
       set cons on
```

......

```
minvoice='
    @ 23,20 say spac(40)
    100p
  endi
 : exit
endd
@ 3,53 say 'DATE OF RETURN:' get mdreturn
@ 5,2 say 'NAME OF SUPPLIER:' get mnsupply pict '@!'
read ,
@ 6,1 to 6,78 doub
@ 7,2 say 'S/NO'
@ 7,9 say 'STOCK CODE'
@ 7,27 say 'STOCK DESCRIPTION'
@ 7,58 say 'QUANTITY'
@ 7,70 say 'RATE(#)'
@ 7,7 to 21,7
@ 7,20 to 21,20
@ 7,56 to 21,56
@ 7,67 to 21,67
@ 8,1 to 8,6
@ 8,8 to 8;19
@ 8,21 to 8,55
@ 8,57 to 8,66
@ 8,68 to 8,78
@ 22,1 to 22,78
@ 24,0 to 24,79
stor 0 to sno
r=9
do whil .t.
  sno=sno+1
  stor 0 to mgreturn, mrate
  @ r,2 say sno pict '99'
  do whil .t.
    mstcode=spac(8)
    @ r,10 get mstcode pict 'AAA/9999'
    read
    use code
    go top
    loca for mstcode=stcode :
    if .not. found()
      @ 23,23 say 'INVALID STOCK CODE - PRESS ANY KEY'
      set cons off
      wait
      set cons on
      @ 23,23 say spac(34)
      loop
    endi
    exit
  endd
 mstdescr=stdescr
 mnprice=nprice
 @ r,22 get mstdescr
 @ r,69 get mnprice pict '99,999.99'
  clea gets
```

------

```
@ r,59 get mgreturn pict '9999999'
    read
    mvalue=mgreturn*mnprice
*
    mtsales=mtsales+mvalue
*
    @ 5,62 get mtsales pict '9,999,999,999.99'
    clea gets
    use temp
    appe blan
    repl dreturn with mdreturn, stcode with mstcode, rv with mrv
    repl greturn with mgreturn, rate with mnprice, value with
mvalue
    repl nsupply with mnsupply, stdescr with mst uscr
    @ 23,26 say 'TC R MORE ITEM (Y/N):'
    do whil .t.
     resp=' '
      @ 23,52 get resp ]
                           1 !
      read
      if resp $ 'YN'
        exit
      endi
    endd
    @ 23,26 clea to 23,5
    if resp='N'
      exit
    endi
    r=r+2
    if r>21
      @ 9,1 clea to 21,6
     @ 9,8 clea to 21,19
    @ 9,21 clea to 21,
    @ 9,57 clea to 21
      @ 9,68 clea to 21 3
     r=9
    endi
  endd
  if resp='N'
    @ 23,28 say 'TO UPL FILF /N):'
    do whil .t.
      resp=' '
                         5 '1'
      @ 23,50 get resp p
      read
      if resp $ 'YN'
        exit.
      endi
    endd
 endi
  if resp='Y'
   use returns
    appe from temp
   use
    sele a
     use temp
    sele b
      use code
```

```
sele a
    do whil .not. eof()
      mstcode=stcode
      mqty1=qreturn
      sele b
      go top
      loca for mstcode=stcode
      mgty2=balance
      mqty=mqty2+mqty1
      repl balance with mgty
      sele a
      skip
    endd
  endi
  clos all
  use temp
  Żap
  clea
endd
clos all
eras temp.dbf
clea
retu
ENQUIRY.PRG
DO WHILE .T.
  CLEAR
  @ 2,12 TO 22,67 DOUBLE
  @ 4,22 SAY "COMPUTERISED STORE MANAGEMENT SYSTEM"
  @ 5,22 TO 5,57 DOUBLE
  @ 7,31 SAY "STOCK ENQUIRY MENU"
  @ 8,31 TO 8,48 DOUBLE
  @ 10,20 SAY "CODE"
  @ 10,42 SAY "TASK CODE"
 @ 11,20 TO 11,23 DOUBLE
 @ 11,42 TO 11,50 DOUBLE
 @ 12,21 SAY "1"
 @ 12,40 SAY "INDIVIDUAL STOCK CODE"
 @ 14,21 SAY "2"
 @ 14,40 SAY "GENERAL STOCK CODE"
 @ 16,21 SAY "3"
 @ 16,40 SAY "EXIT TO MAIN MENU"
 @ 18,13 TO 18,66 DOUBLE
 @ 20,33 SAY "PICK A CODE:"
 DO WHILE .T.
   CH = SPACE(1)
   @ 20,46 GET CH PICT '!'
   READ
   IF CH='1' .OR. CH='2' .OR. CH='3'
     EXIT
   ENDIF
```

```
ENDDO
```

\*

```
DO CASE
      CASE CH = '1'
        DO ENQUIRY1
      CASE CH='2'
       DO ENOUIRY2
    1
      OTHERWISE
        EXIT
    ENDCASE
  ENDDO
  CLEAR
  RETURN
  ENQUIRY1.PRG
  use code
  do whil .t.
    clea
    mstcode=spac(8)
    @ 4,11 to 20,68 doub
    @ 3,21 to 5,58 doub
    @ 4,22 say 'COMPUTERISED STORE MANAGEMENT SYSTEM'
    @ 16,12 to 16,67 doub
    @ 7,28 say 'INDIVIDUAL STOCK ENQUIRY'
    @ 8,28 to 8,51 doub
    @ 10,17 say 'STOCK CODE (Enter "XXX/9999" To Exit):' get
  mstcode pict 'AAA/9999'
    read
    if mstcode='XXX/9999'
      exit
    endi
    go top
    loca for stcode=mstcode
    if .not. found()
      @ 18,21 say 'UNRECOGNISED STOCK CODE - PRESS ANY KEY'
      set cons off
      wait
      set cons on
      @ 18,18 clea to 18,61
      loop
    endi
    mstdescr=stdescr
    mgty=balance
   @ 12,17 say 'DESCRIPTION:' get mstdescr
@ 14,17 say 'CURRENT STOCK BALANCE:' get mqty pict
  '9,999,999,999'
    @ 18,27 say 'PRESS ANY KEY TO CONTINUE'
    set cons off
   wait
    set cons on
 endd
 use
· clea
 retu
```

. ... . ... ..

ĩ

### ENQUIRY2.PRG

```
use code
clea
@ 0,2 to 24,77 doub
@ 1,27 to 3,52 doub
@ 2,29 say 'GENERAL STOCK POSITION'
@ 4,3 to 4,76
@ 5,4 say 'S/NO'
@ 5,11 say 'ITEM CODE'
@ 5,27 say 'DESCRIPTION'
@ 5,67 say 'QUANTITY'
@ 5,9 to 21,9
@ 5,21 to 21,21
@ 5,64 to 21,64
@ 6,3 to 6,8
@ 6,10 to 6,20
@ 6,22 to 6,63
@ 6,65 to 6,76
.@ 22,8 to 22,71
r=7
sno=0
do whil .not. eof()
  sno=sno+1
  mstcode=stcode
  mgty=balance
  mstdescr=stdescr
  @ r,4 get sno pict '9999'
  @ r,11 get mstcode
  @ r,23 get mstdescr
  @ r,66 get mqty pict '9999999999'
  clea gets
  skip
  if eof()
    @ 23,19 say 'IT IS END OF FILE - PRESS ANY KEY TO EXIT'
    set cons off
    wait
    set cons on
    exit
  endi
  r=r+2
  if r>21
    @ 23,27 say 'PRESS ANY KEY TO CONTINUE'
    set cons off
    wait
    set cons on
    @ 7,5 clea to 21,8
    @ 7,10 clea to 21,20
    @ 7,22 clea to 21,63
    @ 7,65 clea to 21,76 .
    r=7 .
  endi
endd
clos all
```

clea retu

13

### CMANAGE.PRG

ei · · · · · DO WHILE .T. CLEAR @ 1,12 TO 23,67 DOUBLE @ 2,22 SAY "COMPUTERISED STORE MANAGEMENT SYSTEM" @ 3,22 TO 3,57 DOUBLE @ 5,30 SAY "CODE MANAGEMENT MENU" @ 6,30 TO 6,49 DOUBLE. @ 8,20 SAY "CODE" @ 8,42 SAY "TASK CODE" @ 9,20 TO 9,23 DOUBLE @ 9,42 TO 9,50 DOUBLE @ 10,21 SAY "1" @ 10,40 SAY "ADD STOCK CODE" @ 12,21 SAY "2" @ 12,40 SAY "EDIT STOCK CODE" @ 14,21 SAY "3" @ 14,40 SAY "VIEW STOCK CODE" @ 16,21 SAY "4" @ 16,40 SAY "DELETE STOCK CODE" @ 18,21 SAY "5" @ 18,40 SAY "EXIT TO MAIN MENU" @ 20,13 TO 20,66 DOUBLE @ 22,33 SAY "PICK A CODE:" DO WHILE .T. CH = SPACE(1)'@ 22,46 GET CH PICT '!' READ IF CH='1' .OR. CH='2' .OR. CH='3' .OR. CH='4' .OR. CH='5' EXIT ENDIF ENDDO . DO CASE CASE CH = '1'DO ACODE CASE CH='2' DO ECODE CASE CH='3' DO VCODE CASE CH='4' DO DCODE OTHERWISE EXIT ENDCASE ENDDO CLEAR RETURN

........

### REPORT.PRG

```
DO WHILE .T.
  CLEAR
  @ 1,12 TO 23,67 DOUBLE
  @ 2,22 SAY "COMPUTERISED STORE MANAGEMENT SYSTEM"
  @ 3,22 TO 3,57 DOUBLE
  @ 5,29 SAY "REPORT PRODUCTION MENU"
  @ 6,29 TO 6,50 DOUBLE
  @ 8,20 SAY "CODE"
  @ 8,42 SAY. "TASK CODE"
  @ 9,20 TO 9,23 DOUBLE
  @ 9,42 TO 9,50 DOUBLE
  @ 10,21 SAY "1"
  @ 10,40 SAY "STOCK RECEIPT REPORT"
  @ 12,21 SAY "2"
  @ 12,40 SAY "STOCK ISSUED REPORT"
  @ 14,21 SAY "3"
  @ 14,40 SAY "STOCK TRANSFER REPORT"
  @ 16,21 SAY "4"
  @ 16,40 SAY "STOCK RETURNS REPORT"
  @ 18,21 SAY "5"
  @ 18,40 SAY "EXIT TO MAIN MENU"
 @ 20,13 TO 20,66 DOUBLE
  @ 22,33 SAY "PICK A CODE:"
  DO WHILE .T.
    CH = SPACE(1)
    @ 22,46 GET CH PICT '!'
    READ
           .
   IF CH='1' .OR. CH='2' .OR. CH='3' .OR. CH='4' .OR. CH='5'
  3
  · EXIT
    ENDIF
  ENDDO
  DO CASE
    CASE CH = '1'
     DO REPORT1
    CASE CH='2'
     DO REPORT2 .
    CASE CH='3'
     DO REPORT3
    CASE CH='4'
     DO REPORT4
    OTHERWISE
      EXIT
  ENDCASE
ENDDO
CLEAR
RETURN
```

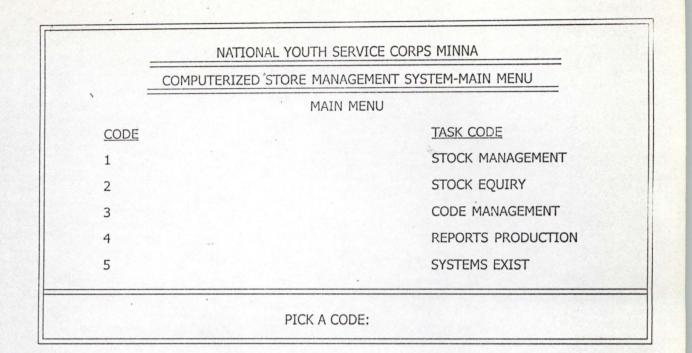

.....

0

X

5

| COMPU | TERISED STORE MANAGEMENT SYSTEM |
|-------|---------------------------------|
|       | REPORT PRODUCTION MENU          |
| CODE  | TASK CODE                       |
| 1     | STOCK RECEIPT REPORT            |
| 2     | STOCK ISSUED REPORT             |
| 3     | STOCK TRANSFER REPORT           |
| 4 ·   | STOCK RETURNS REPORT            |
| 5     | EXIT TO MAIN MENU               |
| 7     | PICK A CODE:                    |

|      | STOCK ENQUIRY MENU    |
|------|-----------------------|
| CODE | TASK CODE             |
| 1    | INDIVIDUAL STOCK CODE |
| 2    | GENERAL STOCK CODE    |
| 3    | EXIT TO MAIN MENU     |

| N      | COMPUTERISED | STORE MANAGEMENT SYSTEM              |   |
|--------|--------------|--------------------------------------|---|
|        | CODE         | MANAGEMENT MENU                      |   |
| C<br>= | ODE          | ADD STOCK CODE                       |   |
|        | 2            | EDIT STOCK CODE                      |   |
|        | 3            | VIEW STOCK CODE<br>DELETE STOCK CODE | • |
|        | 5            | EXIT TO MAIN MENU                    |   |
|        | PI           | ICK A CODE:                          | e |

|      | JTERISED STORE MANAGEMENT SYSTEM |
|------|----------------------------------|
|      | STOCK MANAGEMENT MENU            |
| CODE | TASK CODE                        |
| 1    | STOCK RECEIPT                    |
| 2    | STOCK ISSUED                     |
| 3    | STOCK TRANSFER                   |
| 4    | STOCK RETURNS                    |
| 5    | EXIT TO MAIN MENU                |

|      |           | GENERAL STOCK POSITION |          |
|------|-----------|------------------------|----------|
| S/NO | ITEM CODE | DESCRIPTION            | QUANTITY |
| 1    | PRO/0002  | EGGS PER CRATE         | 45       |
| 2    | PRO/0003  | MILLET PER BAG         | 38       |
| 3°   | PR0/0004  | RICE PER BAG           | 37       |
| 4    | PRO/0005  | ORANGES PER SACK       | 32       |
| 5    | PRO/0006  | FEEDS PER KILO         | 57       |
| 6    | PRO/0001  | CHICKEN PER UNIT       | 70       |
|      |           |                        |          |
|      |           |                        |          |

STORES ISSUE VOUCHER

EQUISITION FORM NO: 00001

DATE OF ISSUE: 15/12/99

DEPARTMENT: MARKETING

SECTION:

| S/NO | STOCK CODE | STOCK DESCRIPTION | QUANTITY | RATE(#) |
|------|------------|-------------------|----------|---------|
| 1    | PRO/0001   | CHICKEN PER UNIT  | 20       | 0.00    |
| 2    | PRO/0003   | MILLET PER BAG    | 10       | 450.00  |
| 3    | PRO/0006   | FEEDS PER KILO    | 2 .      | 850.00  |
|      |            |                   |          |         |
|      |            |                   |          |         |
|      |            |                   |          |         |
|      |            |                   |          |         |

TO ENTER MORE ITEM (Y/N):